**26,973**  $K G87$ 

Министерство образования Республики Беларусь

Учреждение образования «Гомельский государственный университет<br>имени Франциска Скорины» имени Франциска Скорины»

# **В. А. КОРОТКЕВИЧ, Л. И. КОРОТКЕВИЧ**

# **БАЗЫ ДАННЫХ** REFIDENTIORNING

Гомель 2013

32.973.26273  $K687$ 

Министерство образования Республики Беларусь

Учреждение образования «Гомельский государственный университет CHORNHO имени Франциска Скорины»

# В. А. КОРОТКЕВИЧ, Л. И. КОРОТКЕВИЧ

# БАЗЫ ДАН

Практическое руководство

для студентов специальности PETTO3MTOT 1-40 01 «Программное обеспечение информационных технологий»

 $2021$ 

 $a_{\epsilon}$ 

# YK 89480001

Установа адукацыі "Гомельскі дзяржаўны ўніверсітэт імя Францыска Скарыны" **БІБЛІЯТЭКА** 

 $\overline{h}$ 

Гомель ГГУ им. Ф. Скорины 2013

УДК 004.65(076) ББК 32.973.26-018.2я73 К 687

#### Рецензенты:

кандидат технических наук Е. А. Левчук; кафедра математических проблем управления учреждения образования «Гомельский государственный университет имени Франциска Скорины»

Рекомендовано к изданию научно-методическим советом учреждения образования «Гомельский государственный университет имени Франциска Скорины»

#### Короткевич, В. А.

К 687 Базы данных: практ. рук-во / В. А. Короткевич, Л. И. Короткевич; М-во образования РБ, Гомельский гос. ун-т им. Ф. Скорины. - Гомель: ГГУ им. Ф. Скорины, 2013. - 28 с. ISBN 978-985-439-748-1 и инации технических нароблем нарисинки нарисинки нарисинки содержания образования «Гомельский государственный университет имени Франциска Скорины»<br>
РЕКАКЕНИЯ Образования «Гомельский государственный университет имени Фра

Целью практического руководства является оказание помощи студентам в выборе темы курсовой работы, составлении плана и организации этапов исследования, определении структуры работы, оформлении результатов исследований и подготовке к защите.

Адресовано студентам специальности 1-40 01 01 «Программное обеспечение информационных технологий».

> УДК 004.65(076) ББК 32.973.26-018.2я73

ISBN 978-985-439-748-1 © Короткевич В. А., Короткевич Л. И., 2013 © УО «Гомельский государственный университет им. Ф. Скорины», 2013

# **Содержание**

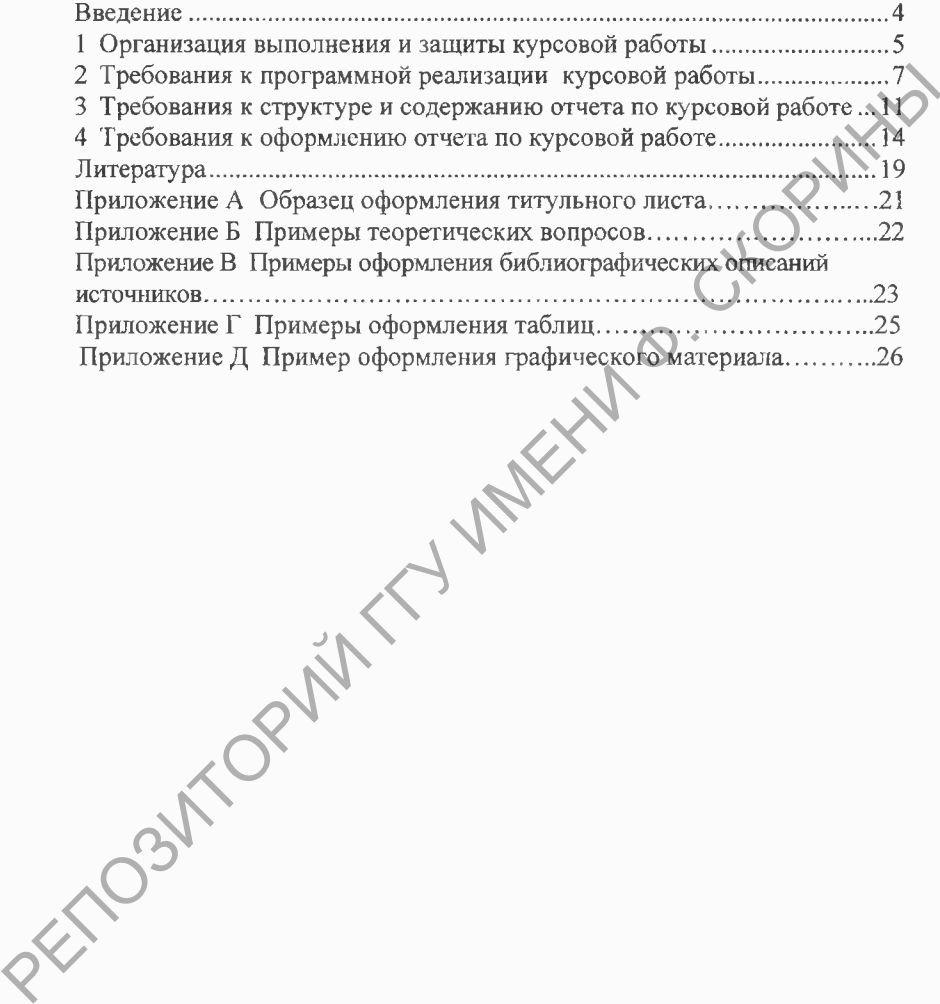

#### <span id="page-4-0"></span>**Введение**

Среди различных видов и форм самостоятельной работы студентов важное место занимает курсовая работа.

Курсовые работы по дисциплинам учебного плана являются важным этапом обучения студентов, способствующим формированию навыков самостоятельного научного и практического подхода к освоению учебного материала. Кроме того, письменные курсовые работы позволяют осуществить контроль за самостоятельной работой студента и оценить, наряду с экзаменами и зачетами, подготовленность будущего специалиста. Также курсовые работы формируют у студентов навыки письменного оформления своей работы и умения публично докладывать результаты выполненной работы.

В процессе выполнения курсовых работ по курсу «Базы данных» студенты приобретают навыки подбора и систематизации литературы, учатся анализировать и делать выводы, закрепляют навыки проектирования реляционных баз данных, совершенствуют свои знания и умения в программировании на сервере баз данных, вырабатывают профессиональные навыки в программировании «клиент-серверных» приложений баз данных. При подготовке отчета по курсовой работе студенты совершенствуют навыки и умения логично излагать и оформлять результаты своей работы, а в ходе защиты курсовой работы учатся четко формулировать и защищать полученные результаты. этапом обучения студентов, способствующим формирования сливымов савых самосов и Высов. Македонные и сливительного надатического подхода к освению учебного материала. Кроме гого, письменные курсовые работы позволяют осуще

Выполнение курсовых работ регламентируется учебными планами. Студенты специальности 1-40 01 01 «Программное обеспечение информационных технологий» выполняют курсовую работу по учебной дисциплине «Базы данных» в первом семестре 4 курса.

4

# <span id="page-5-0"></span>**1 Организация выполнения и защиты курсовой работы**

Тематика курсовых работ по учебной дисциплине «Базы данных» разрабатывается преподавателями, которые ведут занятия по данному курсу, и отвечает учебным задачам изучаемого курса. Сроки утверждения тематики курсовых работ - до 15 октября текущего года.

Каждый студент при изучении учебной дисциплины, по которой предусматривается выполнение курсовой работы, выбирает и закрепляет за собой на кафедре тему исследования, вызвавшую интерес, или, возможно, связанную с производственной деятельностью. Допускается выполнение курсовой работы по теме, которой нет в списке рекомендованных кафедрой тем, если она актуальна, имеется необходимый материал и согласие научного руководителя работы.

Научный руководитель определяет общее направление курсовых работ. Основные руководящие указания и данные для выполнения курсовой работы оформляются в задании по курсовой работе. Научный руководитель выдает задание с указанием срока выполнения курсовой работы, которое датируется днем выдачи и принимается студентом к исполнению. В задании дается перечень вопросов, которые должны быть рассмотрены в курсовой работе, определяется объем и содержание самой работы. Вопросы излагаются в логической последовательности, они должны быть краткими, четко и грамотно сформулированными, отражать суть проблемы. Следует сказать, что первоначально составленный план работы является предварительным и в ходе исследования его можно изменять. радомование пропозительних которые вслуг заилии по датном по датном подписы и продели с слуги и слуги. Среск утелесних курсовых работ - до 15 октября текущего года,<br>
и педении при издчении учебной диспитины, по которой д

Научный руководитель помогает студентам составить календарный план-график, в котором указываются сроки поэтапного выполнения курсовой работы и ее защиты. В дальнейшем он заботится о максимальном проявлении самостоятельности и инициативности студента при одновременном совместном обсуждении хода и результатов исследования, оценивает своевременность выполнения календарного графика отдельных этапов работы.

Сроки представления выполненных работ устанавливаются в соответствии с учебным планом данной специальности. Студент обязан регулярно (в установленные сроки) информировать научного руководителя о ходе выполнения курсовой работы, представляя ему отдельные разделы для ознакомления.

Выполнение и успешная защита курсовых работ, в конечном счете, зависит от трудолюбия и правильной организации работы студента.

В процессе выполнения курсовой работы научным руководителем проводятся групповые и индивидуальные консультации. На групповых консультациях даются рекомендации по подбору необходимой литературы, составлению и оформлению иллюстративного материала, разделов и всех элементов курсовой работы, анализируются типичные ошибки и др. Во время индивидуальной консультации руководитель контролирует ход выполнения курсовой работы, помогает студенту в решении возникающих затруднений по теме исследования путем рекомендации дополнительных источников, постановки наводящих вопросов и т. д.

Сроки сдачи на проверку и защиты курсовых работ определяются кафедрой.

После проверки работы научным руководителем студент должен устранить отмеченные недостатки или внести необходимые изменения в содержание и оформление курсовой работы.

Выполненная и оформленная в соответствии с требованиями курсовая работа подписывается студентом и сдается на кафедру для последующей ее защиты.

Защита курсовых работ проводится на открытом заседании в присутствии студентов группы и членов комиссии по защите, в состав которой входят преподаватели, ведущие занятия по данной учебной дисциплине. Студент в кратком выступлении освещает цель и задачи выполнения курсовой работы, основные выводы. Члены комиссии, ознакомившись с курсовой работой, задают вопросы студенту после его выступления. В обсуждении курсовой работы могут принимать участие и студенты группы. и противания от преподаватели и следнении уровом такого совера и по тем и при последнении последнении последнении последнении последнении последнении последнении последнении на проверку и защиты курсовов дайств. После по

Оценки курсовых работ публично объявляются в конце защиты после закрытого совещания комиссии. При оценке работы учитываются глубина и широта охвата темы, степень использования различных источников, умение анализировать собранный материал, полнота и качество программной реализации, грамотность и стиль изложения материала, качество письменного оформления курсовой работы, качество доклада студента, его ответы на вопросы членов комиссии.

Оценка по курсовой работе записывается в ведомость. Положительная оценка заносится в зачетную книжку студента за подписью научного руководителя работы.

Студент, не представивший работу в установленные сроки или не защитивший ее по неуважительной причине, считается имеющим академическую задолженность.

#### $2^{\circ}$ Требования к программной реализации курсовой работы

Курсовая работа по дисциплине «Базы данных» студентов специальности 1-40 01 01 «Программное обеспечение информационных технологий» включает текстовую часть и обязательно программную реализацию «клиент-серверного» приложения баз данных.

Общие требования к программной реализации курсовой работы:

- должно быть разработано «клиент-серверное» приложение, использующее базу данных на MS SOL Server;

- среда разработки приложения - произвольная;

- все разработанные компоненты приложения должны быть продемонстрированы преподавателю до момента защиты курсовой работы.

Минимальные требования к программной реализации курсовой работы (оценка  $-4$ ):

- база данных должна состоять не менее нем из 10 взаимосвязанных таблиц;

- база данных должна быть грамотно спроектирована и представлена в 3-й нормальной форме;

- должны быть определены взаимосвязи между таблицами путем определения первичных и внешних ключей;

- в приложении должны быть реализованы функции по корректировке всех таблиц базы данных:

- в приложении должны быть реализованы функции построения печатных форм;

- приложение должно использовать Select-запросы, хранящиеся на SQL-сервере в виде представлений.

Дополнительные требования к программной реализации курсовой работы для повышения минимальной оценки (на примере курсовой работы на тему «Автоматизированная система управления ВУЗом»):

1 Самостоятельный, качественный теоретический раздел.

Основным требованием к теоретическому разделу курсовой работы является самостоятельность изложения материала. Недопустимо простое списывание текста из одного или нескольких литературных и электронных источников. Следует подчеркнуть необходимость критического отношения к источникам, стараться использовать наиболее достоверную и современную информацию по теме теоретического вопроса. Большое количество ссылок на различные источники не умаляет достоинство работы, а только повышает ее познавательную и практическую ценность. При подготовке курсовой работы необходимо переосмыслить изученный теоретический материал. Если в теоретическом разделе приводятся примеры (желательно), то они должны быть по базе данных из своей курсовой работы.

*2 Качественный, продуманный интерфейс приложения.*

Разработанное приложение должно предоставлять удобный интерфейс для конечного пользователя. Проектировать интерфейс приложения следует исходя из функциональных обязанностей конечного пользователя. Простейшие компоненты редактирования таблиц (ленточные формы, непосредственно модифицируемые гриды) следует использовать только для корректировки таблиц-справочников. Для корректировки содержимого дочерних таблиц желательно использовать специализированные формы, удобные для конечного пользователя. Например, форму для отображения личной карточки студента с анкетными данными и возможностью просмотра успеваемости, форму для ввода и отображения результатов сессии с единой таблицей, содержащей перечень студентов группы с результатами всех экзаменов для выбранного семестра и т. п. еления и муниционными сложникого и подвижных сложникого и подвижникого и подвижникого и подвижникого и подвижникого и подвижникого и подвижникого и подвижникого и подвижникого и подвижникого и подвижникого и подвижникого

Также при разработке интерфейсных форм следует обеспечить:

- удобное для пользователя расположение элементов управления на форме;

- понятные и аккуратные подписи к элементам управления;

- естественную последовательность перехода по элементам формы;

- установку фокуса на нужный элемент при открытии формы;

- закрытие доступа к элементам формы, которые в текущий момент времени не могут быть использованы (например, кнопка «Удалить курсовую работу» не должна быть доступна, если список курсовых работ пуст);

- наличие «горячих» клавиш: чем меньше при работе пользователю приходится переключаться с использования клавиатуры на использование мыши, тем лучше.

*3 Разнообразие и параметризованность отчетных форм.*

Желательно, чтобы печатные отчетные формы являлись не просто табличным отображением данных по одиночному запросу, а содержали связанную информацию, полученную множеством запросов к базе данных. Например, отчет по результатам сессии для группы может содержать: оценки студентов по предметам, средние баллы по студентам и предметам, количество должников по каждому предмету, распределение студентов по количеству задолженностей, показатели успеваемости по бюджетной и платной формам обучения и т. п.

Построение отчета, как правило, должно быть параметризовано, для ввода параметров отчета разработана специализированная форма, значения параметров (факультет, группа, семестр и т. д.) отображались в отчетах.

4 Наличие в приложении функциональности, не связанной просто с заполнением таблиц и отображением данных по запросам.

Разработанное приложение не должно являться просто редактором таблиц базы данных, а должно содержать дополнительную функциональность. В качестве общеприменимых дополнительных функций могут быть предложены:

- настройка соединения приложения с сервером баз данных;

- авторизация пользователей при входе в систему:
- ведение и отображение журналов изменений таблиц базы данных:

- средства поиска, фильтрации и сортировки данных по желанию пользователя:

- отображение данных в виде диаграмм и графиков (например, динамика изменения успеваемости по факультету по годам, распределение по факультетам преподавателей с учеными степенями и т. п.).

Также может быть реализована функциональность, вытекающая из потребностей конечного пользователя приложения (например, автоматический перевод студентов на следующий курс, расчет размеров стипендии по результатам последней сессии и др.).

5 Реализация части функциональности приложения по получению и изменению данных на SQL-сервере с использованием хранимых функций и npouedvp.

Например, с помощью хранимых процедур могут быть реализованы: получение данных для построения представления на стипендию для студентов, перевод студентов на следующий курс, получение списков студентов, имеющих не погащенную академическую задолженность, и др. С помощью скалярных функций могут быть получены различные итоговые данные, например, средний балл студента или группы. С помощью табличных функций (INLINE и MULTISTATEMENT) могут быть получены различные выборки отображаемых данных (например, средняя успеваемость по факультетам по годам за заданный период, студенты, получивние дипломы с отличием для заданного факультета и др.).

Приветствуется разнообразие используемых средств SQL-сервера: различных видов хранимых процедур и функций, временных таблиц и табличных переменных, курсоров, динамического SQL.

6 Использование триггеров.

Триггеры можно использовать для поддержания ссылочной целостнотаблиц (ГРУППА-СТУДЕНТ, родительских и дочерних сти ДЛЯ СТУДЕНТ-ОЦЕНКА и т. п.), проверки корректности вводимых данных (допустимое значение оценки студента), ведения логов изменения данных, ведения таблиц итоговых данных (средние баллы, количество студентов, получающих стипендию), денормализации таблиц, (хранение названия факультета для каждого студента), создания обновляемых представлений (перечень кураторов с указанием кафедры и группы) и др.

Приведенный список требований и пожеланий не является исчерпывающим: приветствуются любые оригинальные проектные решения по работе с базами данных. С другой стороны, многократная реализация одного и того же проектного решения не способствует повышению оценки (не нужно везде использовать представления вместо таблиц, весь контроль ссылочной целостности реализовывать с помощью триггеров, вести журналы изменений всех таблиц БД и т. п.). POLICY CONTRACTS AND RESERVED IN DEVICAL CONTRACTS IN EXERCUTE CONTRACTS ON THE CHARGES AND RESERVED IN DEVICE TO THE CHARGES AND TRONG CONTRACTS ON THE CHARGES AND TRONG CONTRACTS ON THE CHARGES AND TRONG CONTRACTS ON THE

# **3 Требования к структуре и содержанию отчета по курсовой работе**

Написание текста курсовой работы - один из самых ответственных и трудоемких этапов ее выполнения.

Структурными элементами курсовой работы по дисциплине «Базы данных» являются: И Ф. СКОРИЙ

- отзыв научного руководителя на курсовую работу;
- задание по курсовой работе;
- титульный лист;
- реферат;
- содержание;
- введение;
- основная часть;
- заключение;
- список использованных источников;
- приложения.

Объем курсовой работы должен составлять 20-30 страниц компьютерного текста (без учета приложений). Допустимо колебание установленного объема в пределах 3-5 страниц. Значительное превышение указанного объема работы не является ее достоинством и свидетельствует о том, что студент не освоил методику написания курсовой работы, не умеет отбирать главное и существенное по теме исследования.

*Титульный лист* является первой страницей курсовой работы (не нумеруется). Пример оформления титульного листа приведен в приложении А. На титульном листе обязательно надо указывать название дисциплины, по которой выполняется курсовая работа.

*Реферат* включает сведения об объеме работы, количестве иллюстраций, таблиц, использованных источников, приложений, перечень ключевых слов (до 15 слов и словосочетаний) в наибольшей степени характеризующих содержание работы.

Текст реферата отражает:

- объект и предмет исследования;
- цель и задачи курсовой работы;
- методы исследования;

- полученные результаты и их новизну, область применения.

Объем реферата должен составлять не более одной страницы текста.

*Содержание* курсовой работы включает в себя точные названия всех ее структурных частей с указанием номеров страниц, на которых размещается начало соответствующего материала. Перечень разделов, подразделов и пунктов работы должен точно повторять их названия в работе.

*Введение* должно содержать описание актуальности темы курсовой работы, постановку задачи на курсовую работу, краткую характеристику объекта и предмета исследования. Во введении необходимо изложить цель и задачи курсовой работы, указать среду разработки выполненного в ходе курсового проектирования «клиент-серверного» приложения баз данных, привести краткое описание содержимого каждого раздела работы.

Объем «Введения» не должен превышать 2-3 страниц.

*Основная часть* курсовой работы по курсу «Базы данных» должна быть представлена пятью разделами:

1 Назначение разработанного приложения.

2 Теоретический раздел.

3 Структура базы данных приложения.

4 Схема диалога пользователя с разработанным приложением.

5 Использованные средства MS SQL Server.

В *первом разделе* основной части необходимо подробно описать назначение разработанного в ходе курсового проектирования программного приложения, перечислить основные возможности приложения, привести рисунок с основными функциями приложения.

Объем первого раздела должен быть не менее 1 страницы.

*Второй раздел* основной части курсовой работы должен быть теоретическим. Название раздела должно соответствовать индивидуальному теоретическому вопросу студента. Примеры теоретических вопросов приведены в приложении Б.

Объем второго раздела не должен превышать 7 страниц.

В *третьем разделе* основной части «Структура базы данных приложения» необходимо в табличном виде описать состав таблиц разработанной базы данных, привести схему данных разработанного в ходе курсового проектирования программного приложения, описать в табличном виде структуру таблиц базы данных, а также привести SQL-код по созданию таблиц и описания ограничений. ходе курсового пректи<br/>рования «клиент-серверного» приложения баз данных, приложения соперати<br/>аркимого каждого раздел до объем «Введения» не должен превышать 2–3 страниц<br/> $\label{eq:R2} One {\rm MCD} The {\rm MDC} The {\rm MDC} The {\rm MDC} The {\rm MDC}$ 

В *четвертом разделе* основной части - «Схема диалога пользователя с разработанным приложением» - должны быть следующие подразделы:

4.1 Корректировка таблиц-справочников.

4.2 Основная функциональность приложения по ведению базы данных.

4.3 Построение печатных форм.

4.4 Дополнительная функциональность приложения (при наличии).

Во всех подразделах четвертого раздела необходимо указать наличие программного кода и использование средств SQL-сервера.

В пятом разделе основной части - «Использованные средства MS SQL Server» - должны быть следующие подразделы (в соответствии с наличием в разработанном приложении используемых средств):

- 5.1 Использование представлений.
- 5.2 Использование хранимых процедур.
- 5.3 Использование хранимых функций.
- 5.4 Использование временных таблиц.
- 5.5 Использование курсоров.
- 5.6 Использование триггеров.

Во всех подразделах пятого раздела вначале в табличной форме описываются соответствующие разработанные и используемые средства SQLсервера (формат таблицы приведен в таблице 1). Затем приводится SOLтекст разработанных и используемых средств SQL-сервера (наличие комментариев в тексте приветствуется).

#### Таблица 1 - Вид таблицы для описания средств SOI-сервера

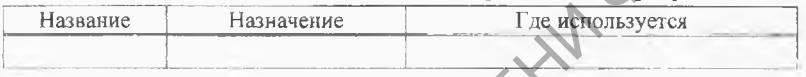

Заключение должно содержать краткие выводы по результатам выполненной студентом курсовой работы, оценку полноты решений поставленных задач, рекомендации по конкретному использованию результатов курсовой работы.

Объем «Заключения» не должен превышает 1 страницы.

Список использованных источников должен содержать сведения о литературных, справочных и электронных материалах. Источники располагаются в порядке появления ссылок по тексту работы. Примеры оформления источников приведены в приложении В. В список включают лишь те источники, которые использовались при написании работы.

Приложения должны содержать программный код для работы с базой данных с помощью компонент доступа к базе данных, имеющихся в среде разработки приложения. Обязательно должны быть комментарии, поясняющие, где применяется и что делает программный код.

Общий объем основной части курсовой работы должен составлять не менее 2/3 всего текста, исключая приложения.

Нормоконтроль соответствия оформления курсовой работы предъявляемым требованиям осуществляется руководителем курсовой работы.

# <span id="page-14-0"></span>**4 Требования к оформлению отчета по курсовой работе**

Оформляется курсовая работа по дисциплине «Базы данных» в соответствии с требованиями стандарта организации СТП 04-2011 «Курсовые работы. Общие положения и требования к построению, содержанию и оформлению. Студент лично отвечает за качество оформления отчета и его соответствие требованиям. Следует отметить, что даже очень хорошая по содержанию работа в значительной степени теряет свою ценность, если ее внешнее оформление не соответствует требованиям.

Курсовую работу выполняют на одной стороне листа белой бумаги формата А4 с применением печатающих устройств вывода.

*Печать производят через одинарный межстрочный интервал шрифтом 14 пунктов Times New Roman. Никаких пустых строк, не несущих функциональной нагрузки, по тексту курсовой работы быть не должно. Текст курсовой работы печатают, соблюдая следующие размеры полей: левое* - *не менее 30 мм, правое - не менее 10 мм, верхнее* - *не менее 15 мм, нижнее* - *не менее 20 мм. Выравнивание основного текста курсовой работы* — *«по ширине». Абзацный отступ по всему тексту курсовой работы должен быть одинаковым и составлять 1,25 см.* и с требованиями стандлаги организми стри своиния и стри несконие с проделитель по содержания с студент лично отвечает за качество оформления открыта по содержания с постоянник с педиспозитования с постоянных следует отм

Страницы курсовой работы нумеруют арабскими цифрами, которые проставляют в центре нижнего поля листа без точки в конце, соблюдая сквозную нумерацию по всему тексту работы.

Титульный лист включают в общую нумерацию страниц курсовой работы, однако номер на нем не проставляют. Второй страницей курсовой работы является «Реферат».

Текст основной части курсовой работы может делиться на разделы, подразделы и пункты.

Разделы, подразделы и пункты основной части нумеруются арабскими цифрами без указания самого слова «раздел», «подраздел» и без проставления точки после номера. Не выделяют в разделе только один подраздел (или в подразделе один пункт). Номер подраздела включает номер раздела и порядковый номер подраздела, разделенные точкой. Номер пункта включает номер раздела, номер подраздела и порядковый номер пункта в подразделе, разделенные точкой.

Структурные элементы курсовой работы «Реферат», «Содержание», «Введение», «Заключение» и «Список использованных источников» не нумеруются.

*Структурный элемент «Содержание» начинают с соответствующего заголовка, который записывают в верхней части страницы посередине с прописной буквы и выделяют жирным шрифтом (рекомендуемый размер шрифта 16 пт).*

В элементе «Содержание» обозначения подразделов приводят после абзацного отступа, равного двум знакам, относительно обозначения разделов. Обозначения пунктов приводят после абзацного отступа, равного четырем знакам, относительно обозначения разделов. В элементе «Содержание» при необходимости продолжение записи заголовка раздела, подраздела или пункта на второй (последующей) строке выполняют, начиная от уровня начала этого заголовка на первой строке, а продолжение записи заголовка приложения - от уровня записи обозначения этого приложения.

*Заголовки структурных элементов курсовой работы (кроме заголовков элементов «Реферат» и «Содержание»), разделов подразделов и пунктов основной части необходимо печатать с абзацного отступа, начиная с прописной буквы, жирным шрифтом, не подчеркивая, без точки в конце (рекомендуемый размер шрифта 16 пт).*

*В заголовках не допускается перенос слов на следующую строку, а последующие строки печатают без абзацного отступа.* В заголовках следует избегать сокращений. *Если заголовок состоит из двух предложений, их разделяют точкой.*

*Расстояние между заголовками разделов, подразделов и пунктов основной части и последующим текстом должно быть равно двум высотам шрифта, которым набран основной текст курсовой работы (две пустые строки с размером шрифта 14). Если между двумя заголовками текст отсутствует, то расстояние между ними устанавливается равным удвоенной высоте шрифта. Расстояние между текстом и заголовком, который следует после текста, должно быть равно четырем высотам шрифта.* ленов. Обозначения пунктов приводит после абзациого отступа, равного испыты человых знаненов. В элемент и соденно подалистно обозначения разделов. В элемент и соденно подали и пункта на второй (последующий) строке выполн

Расстояние между строками в заголовках разделов, подразделов и пунктов основной части принимают таким же, как в основном тексте курсовой работы.

Каждую структурную часть курсовой работы (введение, разделы *основной части, заключение и т. д.) следует начинать с новой страницы.*

В тексте курсовой работы могут быть приведены *перечисления.* Каждую позицию перечисления в тексте выделяют абзацным отступом, который используют только в первой строке позиции. Вторую и последующие строки позиции перечисления приводят без абзацного отступа. Перед каждой позицией перечисления следует ставить *дефис*, затем пробел, а далее текст перечисления со строчной (маленькой) буквы. После каждой

позиции перечисления, кроме последней позиции, ставят точку с запятой. После последней позиции перечисления ставят точку.

*Ссылки* на источники следует указывать порядковым номером по списку источников. Нумерация источников - сквозная, по мере появления ссылок на них в тексте работы. Номер источника по списку заключается в квадратные скобки (например, [1], [3]). Точка ставится после квадратных скобок.

Иллюстративный материал (таблицы и рисунки) является не только важнейшим элементом содержания курсовой работы, но и ее оформления. *Расстояние между иллюстративным материалом и основным текстом должно быть равно одной пустой строке с размером шрифта 14.*

*Таблицы* применяют для лучшей наглядности. Таблица помещается непосредственно после текста, в котором она упоминается впервые, или на следующей странице, или на отдельном листе, а при необходимости - в приложении.

Таблицы, за исключением таблиц приложения, следует нумеровать арабскими цифрами сквозной нумерацией (таблица 5). Допускается нумеровать таблицы в пределах раздела. В этом случае номер таблицы состоит из номера раздела и порядкового номера таблицы, разделенных точкой (таблица 2.3). Таблицы приложения обозначают отдельной нумерацией арабскими цифрами с добавлением перед цифрой обозначения приложения (таблица В.2). После номера таблицы точка не ставится.

Над таблицей с абзацного отступа размещают слово «Таблица», которое записывают жирным шрифтом уменьшенного размера (рекомендуемый размер 12,5 пт). После него приводят номер таблицы. Точку после номера таблицы не ставят.

При необходимости пояснения и/или уточнения содержания таблицы приводят наименование таблицы, которое должно быть точным и кратким. Наименование таблицы помещают после номера таблицы через дефис, записывают с прописной (большой) буквы тем же шрифтом, что и слово «Таблица» (например, «Таблица 1 - Состав таблиц базы данных»). Переносы слов в наименовании таблицы не допускаются. Точка после наименования таблицы не ставится. и Илипогратный материал (таблица и рисунски эпосно и и системенно и системенно и системенно и системенно и системенно для последник и при истории для последник и системенно для последник при неской или основных действом

Заголовки граф и строк таблицы следует писать с прописной буквы, а подзаголовки граф - со строчной буквы, если они составляют одно предложение с заголовком, или с прописной буквы, если имеют самостоятельное значение. В конце заголовков и подзаголовков таблиц точки не ставят (рекомендуемый размер шрифта 12 пт).

Головка таблицы должна быть отделена сдвоенной линией от остальной части таблицы.

Если строки таблицы выходят за пределы страницы, то таблицу делят на части и переносят на следующую страницу; при этом в каждой части таблицы повторяют ее головку и боковик. При делении таблицы на части слово «Таблица», её номер и наименование помещают только над первой частью таблицы, а над другими частями с абзацного отступа приводят слова «Продолжение таблицы» или «Окончание таблицы» с указанием номера таблицы.

При делении таблицы на части допускается ее головку во второй и последующих частях не повторять, заменяя её строкой с соответствующими номерами граф. При этом графы нумеруют арабскими цифрами.

Графу «Номер по порядку» в таблицу включать не допускается. При необходимости нумерации показателей, включенных в таблицу, порядковые номера следует указывать в первой графе непосредственно перед их наименованием.

Обязательно на все таблицы должны быть ссылки в тексте работы. При ссылке следует писать «таблица» с указанием номера (например, «в соответствии с данными таблицы 3» или «см. таблицу 1.2»).

Примеры оформления таблиц приведены в приложении Г.

*Графический материал* - рисунки помещают в текст курсовой работы для ее лучшего понимания. Графический материал должен располагаться непосредственно после текста, в котором о нем упоминается впервые, или на следующей странице, а при необходимости в приложении.

Рисунки должны быть расположены так, чтобы их было удобно рассматривать без поворота листа курсовой работы или с поворотом по часовой стрелке.

Графический материал, за исключением графического материала приложений, следует нумеровать арабскими цифрами сквозной нумерацией (например, «рисунок 3»), Допускается нумерация графического материала в пределах раздела. Номер рисунка состоит в этом случае из номера раздела и порядкового номера рисунка, разделенных точкой (например, «рисунок 1.4»). Графический материал приложений нумеруют в пределах приложений и обозначают арабскими цифрами с добавлением обозначения приложения (например, «рисунок А.2»). номера таболицы. На части допускается се головку во второй,<br>
подархник частях не повторять, заменяя сё строкой с соответовом, подархник и<br>векущим таблицы на части допускатога се столожник инфрани. <br>
Графу «Номер по поряд

Слово «Рисунок» и его номер приводят под графическим материалом и оформляют жирным шрифтом уменьшенного размера (рекомендуемый размер 12,5 пт). Далее может быть приведено его тематическое наименование, которое пишут тем же шрифтом с прописной (большой) буквы после номера и тире (например, «Рисунок 1 - Функциональная схема приложения»). Перенос слов в наименовании графического материала не допускается. Точка после наименования графического материала не ставится.

Подпись под графическим материалом должна располагаться по центру относительно самого графического материала.

На весь графический материал должны быть даны ссылки в тексте курсовой работы. При ссылке следует писать «рисунок» с указанием номера (например, «как показано на рисунке 5»).

Пример оформления рисунка приведен в приложении Д.

*Программный код* следует оформлять моноширинным шрифтом Courier New. Программный код должен быть читабельным, т.е. хорошо структурированным и отформатированным. Приветствуется наличие комментариев в программном коде, так как они повышают его восприимчивость.

*Приложения* следует оформлять как продолжение курсовой работы. Приложения должны иметь общую с остальной частью сквозную нумерацию страниц. Каждое приложение следует начинать с новой страницы с указания в верхней части страницы посередине слова «Приложение» и его буквенного обозначения (жирный шрифт, рекомендуемый размер шрифта 16 пт). Приложения обозначают прописными буквами русского алфавита, начиная с буквы А, за исключением букв Ё, 3, И, Й, О, Ч, Щ, Ъ, Ы, Ь. Если в курсовой работе только одно приложение, то оно обозначается «Приложение А». Программный код следует оформлять моноширинным шрифтом<br>
Courier New Программный код должен быть читабельным, т.е. хорформ<br>
структурированным и отформатированным приветствуется наивуив контидие<br>
ментариев в программном ко

Содержание приложения указывают в его заголовке, который располагают сразу после слова «Приложение...» по центру симметрично относительно текста приложения в виде отдельной строки (или строк), печатают строчными буквами с первой прописной (большой) и выделяют жирным шрифтом (рекомендуемый размер шрифта 16 пт). Переносы в словах заголовка приложения не допускаются.

В тексте курсовой работы на все приложения должны быть даны ссылки (например, «приводится в приложении А»).

Оформление курсовой работы складывается из ряда последовательных операций: тщательной проверки и редактирования текста перед окончательной распечаткой; подготовки титульного листа, уточнения названий отдельных частей работы (разделов, подразделов и пунктов), составления содержания, проверки последовательности ссылок, подготовки графического материала, подготовки чистового варианта работы. В ходе чтения черновика следует определить абзацы в тексте и места размещения графического материала и таблиц с таким расчетом, чтобы они помещались либо вслед со страницей, на которой они упоминаются, либо на той же странице.

# <span id="page-19-0"></span>**Литература**

1 Кренке, Д. Теория и практика построения баз данных / Д. Кренке. - СПб.: Питер, 2003.-800 с.

2 Моррисон, Дж. Базы данных. Проектирование, реализация и сопровождение. Теория и практика / Дж. Моррисон, А. Ухтомский, М. Пере. - М.: Вильямс, 2001. - 1120 с.

3 Ульман, Д. Системы баз данных. Полный курс / Д. Ульман, Г. Гарсиа-Молина, Дж. Уидом. - М.: Вильямс, 2003, - 1088 с.

4 Боуман, Д. Практическое руководство по SQL / Д. Боуман, С. Эмерсон, М. Дарновски. - М.: Вильямс, 2001. - 352 с.

5 Грабер, М. SQL / М. Грабер. - М.: Лори, 2007. - 672 с.

6 Винкоп, С. Использование Microsoft SQL Server 7.0. Специальное издание / С. Винкоп. - М.: Вильямс, 2001. - 816 с.

7 Хоторн, Р. Разработка баз данных Microsoft SQL Server 2000 на примерах / Р. Хоторн. - М.: Бином, 2001. - 464 с.

8 Риордан, Р. Программирование в Microsoft SQL Server 2000. Шаг за шагом / Р. Риордан. - М.: Эком, 2002. - 608 с.

9 Вьейра, P. SQL Server 2000. Программирование : в 2 ч. 4.1 / Р. Вьейра. - М.: Бином, 2004. - 735 с.

10 Вьейра, P. SQL Server 2000. Программирование : в 2 ч, 4.2 / Р. Вьейра. - М.: Бином, 2004. - 807 с.

11 Проектирование и реализация баз данных Microsoft SQL Server 2000: учебный курс MCAD/ MCSE, MCDBA. - М.: Русская редакция, 2003. -512 с.

12 Горев, А. Эффективная работа с СУБД / А. Горев, Р. Ахаян, С. Макашарипов. - СПб.: Питер, 1997. - 704 с.

13 Кауфман, Д. SQL. Программирование / Д. Кауфман, Б. Матсик, К. Спенсер. - М.: Бином, 2002. - 744 с.

14 Баркер, С. Создание приложений баз данных в среде Visual Basic .Net и ADG.Net: советы, рекомендации, примеры / С. Баркер. - М.: Вильямс, 2003.-560 с.

15 Шумаков, П. ADO.NET и создание приложений баз данных в среде Microsoft Visual Studio.NET / П. Шумаков. - М: Диалог-МИФИ, 2004. -528 с. вождение. Теория и практика / Дж. Моррисон, А. Ухтомский, М. Пере. – М.: Вильмм, 2001. – 1120 с.<br>
17. Главны Д. Системы баз данных. Полный курс / Д. Ульман, 17. Главны Д.<br>
17. Главны Д. Системы баз данных. 2003. – 1088 с

16 Постолит, A, Visual Studio .NET разработка приложений баз данных / А. Постолит. - СПб.: BHV, 2003. - 544 с.

17 Рудикова, Л. Базы данных. Разработка приложений / Л. Рудакова. - СПб.: BHV, 2006.- 496 с.

18 Фаронов, В. В. Программирование баз данных в Delphi / B. В. Фаронов. - СПб.: Питер, 2006. - 457 с.

- 19 Послед, Б. Borland C++ Builder. Разработка приложений баз данных / Б. Послед. К.: ДиаСофт, 2004. 320 с. Б. Послед. - К.: ДиаСофт, 2004. - 320 с.
- 20 Моисеенко, С. И. Разработка приложений в MS Access / C. И. Моисеенко, Б. В. Соболь. - М.: Вильямс, 2006.-272 с.

PETIOSYTIOPIN'S TY VIDELIN B. CKOPYNIS

# **Приложение А (обязательное)**

<span id="page-21-0"></span>МИНИСТЕРСТВО ОБРАЗОВАНИЯ РЕСПУБЛИКИ БЕЛАРУСЬ

**Образец оформления титульного листа**<br>СТЕРСТВО ОБРАЗОВАНИЯ РЕСПУБЛИКИ БЕЛАРУСЬ<br>Учреждение образования<br>«Гомельский государственный vur-<br>имени Франци Учреждение образования «Гомельский государственный университет имени Франциска Скорины»

Математический факультет

Кафедра математических проблем управления

**Разработка учебного проекта «Автоматизированная система управления вузом»** МИНИСТЕРСТВО ОБРАЗОВАНИЯ РЕСПУБЛИКИ БЕЛАРУСЬ<br>
Учреждение образования<br>
«Гомельский государственный университет<br>
математический факультет<br>
Математический факультет<br>
Кафедра математических проблем управления<br>
С. Д. Иванов<br>
Н

Курсовая работа по курсу «Базы данных»

Исполнитель студент группы ПО-41 \_\_\_\_\_\_\_\_\_\_\_\_\_ С. Д. Иванов

Научный руководитель к.т.н., доцент кафедры МПУ **В.А. Короткевич** 

# **Приложение Б (справочное)**

#### **Примеры теоретических вопросов**

<span id="page-22-0"></span>1 Создание баз данных и журналов транзакций в среде MS SQL-сервер. 1 Создание баз данных и журналов транзакций в средо-<br>
МS QL-сервер.<br>
2 Создание таблиц в среде MS SQL-сервер.<br>
3 Определение ограничений на столбцы таблицы (Popence<br>
MS SQL-сервер.<br>
4 Определение ограничения на таблицу в

2 Создание таблиц в среде MS SQL-сервер.

3 Определение ограничений на столбцы таблицы MS SQL-сервер.

4 Определение ограничения на таблицу в среде MS SQL-сервер.

5 Создание индексов в среде MS SQL-сервер.

6 Стандартные функции MS SQL-сервера.

7 Операторы модификации данных Insert, Update, Delete в среде MS SQL-сервер.

8 Создание представлений в среде MS SQL-сервер.

9 Хранимые функции в среде MS SQL-сервер.

10 Создание и вызов хранимых процедур в среде MS SQL-сервер.

11 Операторы языка хранимых процедур в среде MS SQL-сервер.

12 Использование курсоров в хранимых процедурах MS SQL-сервер.

13 Создание и использование триггеров в среде MS SQL-сервер.

14 Управление транзакциями в среде MS SQL-сервер.<br>15 Настройка и управление процессами реплик

и управление процессами репликации в среде MS SQL-сервер.

16 Резервное копирование и восстановление баз данных в среде MS SQL-сервер.

17 Система безопасности MS SQL-сервера.

# **Приложение В (справочное)**

# **Примеры оформления библиографических описаний источников**

#### *Книги одного автора*

1 Кренке, Д. Теория и практика построения баз данных / Д. Кренке. СПб.: Питер, 2003. - 800 с.

2 Риордан, Р. Программирование в Microsoft SQL Server 2000. Шаг за шагом / Р. Риордан. - М.: Эком, 2002. - 608 с.

3 Хоторн, Р. Разработка баз данных Microsoft SQL- Server 2000 на примерах / Р. Хоторн. - М.: Бином, 2001, - 464 с.

#### *Книги двух и трех авторов*

1 Моисеенко, С. И. Разработка приложений в MS Access / С. И. Моисеенко, Б. В. Соболь. - СПб.: Вильямс, 2006. - 272 с.

2 Моррисон, Дж. Базы данных. Проектирование, реализация и сопровождение. Теория и практика / Дж. Моррисон, А. Ухтомский, М. Пере. - СПб.: Вильямс, 2003,- 1120 с. оиюлиографических описании источников<br>
— Книги одного автора<br>
— 1 Кренке, Д. Теориан, Р. Программирование мистовой SQL Server 2000 HIlar за<br>
штом / Р. Ревордан. – М.: Экон, 2001. – 608 с.<br>
— 3 Хотори, Р. Разработска баз

3 Кауфман, Д. SQL. Программирование / Д. Кауфман, Б. Матсик, К. Спенсер. - М.: Бином, 2002. - 744 с.

4 Боуман, Д. Практическое руководство по SQL / Д. Боуман, С. Эмерсон, М. Дарновски. - СПб.: Вильямс, 2001. - 352 с.

#### *Книги четырех и более авторов*

1 Практическое руководство по SQL / Д. Боуман [и др.]. — М.: Диалектика, 1997. - 378 с.

2 Microsoft SQL Server 2000: профессионалы для профессионалов / под ред. Д. Артемова. - М.: Русская редакция, 2005. - 512 с.

3 Базы данных. Интеллектуальная обработка информации / В. В. Корнеев [и др.]. - М.: Нолидж, 2000. - 352 с.

#### *Книги без авторов*

1 Проектирование и реализация баз данных Microsoft SQL Server 2000: учебный курс MCAD/ MCSE, MCDBA. - М.: Русская редакция,  $2003. -512$  c.

2 Oracle 8. Энциклопедия пользователя. - К.: Диасофт, 1999. - 864 с.

#### *Электронные ресурсы*

1 Software Development Team : Все для программистов [Электронный ресурс] // URL: <http://www.sdteam.com>

2 Форум программистов [Электронный ресурс] // URL: http ://programmersforum.ru

3 Кузубова, Т. А. Создание приложений баз данных в среде VISUAL BASIC.NET / Т. . Кузубова [Электронный ресурс] // URL: http://www.ibteu.by PASICAL TEL T. A. COSTABLE INDUCKERIN OS SABINATS R OPER VISUALES<br>
BASICALET / T. . KyzyGona [Электронный ресурс] // URL: http://www.industry.org/100 Tex-<br>
DIMMENSION PROTO IN REAL PROPERTIES TO THE CONSUMING TO THE CONTRO

Примечание - [Текст] указывается только при наличии ссылок по тек-<br>сту курсовой работы на материалы использованных источников. сту курсовой работы на материалы использованных источников.

# **Приложение Г (обязательное)**

# **Примеры оформления таблиц**

#### *Оформление таблицы на одной странице*

 $\overrightarrow{O\phi}$ ормление таблицы на одной странице<br>Таблица 1 – Состав таблиц базы данных разработанного приложения

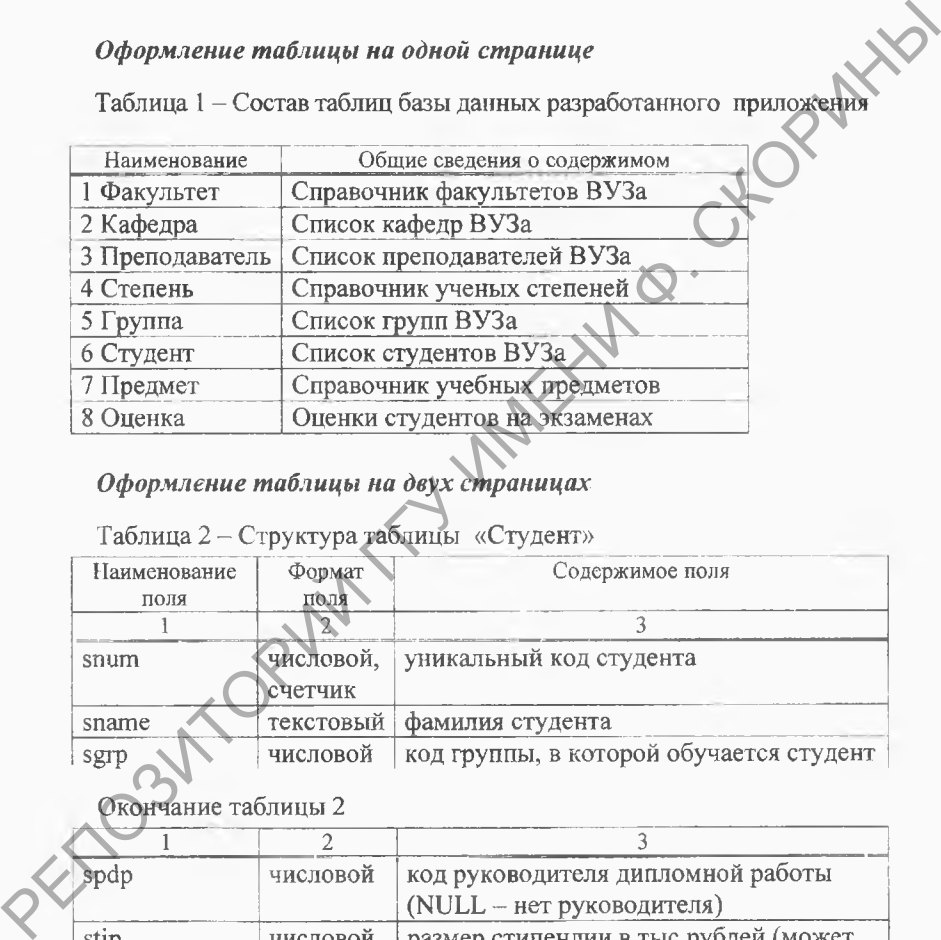

## *Оформление таблицы на двух страницах*

#### Таблица 2 - Структура таблицы «Студент»

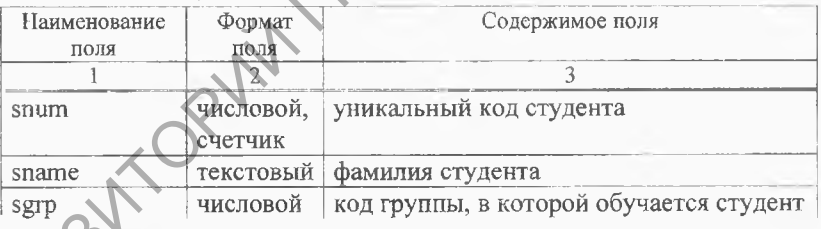

#### Окончание таблицы 2

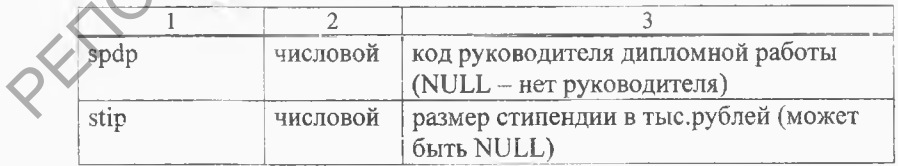

# Приложение Д (обязательное)

# <span id="page-26-0"></span>Пример оформления графического материала

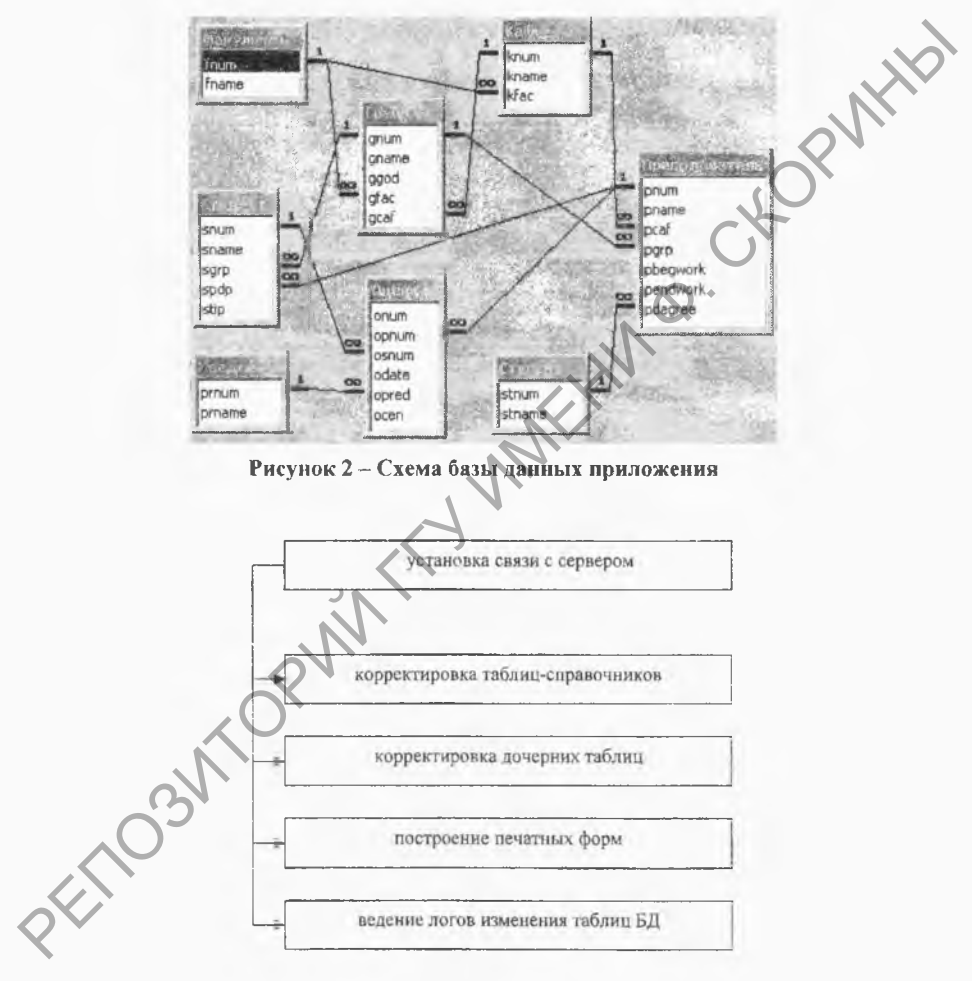

Рисунок 4.2 - Функциональная схема приложения

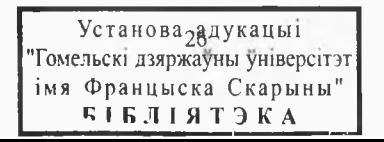

Короткевич Владимир Аполлонович, Короткевич Людмила Ивановна

#### БАЗЫ ДАННЫХ

Практическое руководство

для студентов специальности 1-40 01 01 «Программное обеспечение информационных технологий»

> Редактор *В. И. Шкредова* Корректор *В. В. Калугина*

Подписано в печать 21.02.2013. Формат 60x84 1/16. Бумага офсетная. Ризография. Уел. печ. л. 1,63. Уч.-изд. л. 1,78. Тираж 25 экз. Заказ 120. **Е НАЗЫ ДАННЫХ**<br>
Грактическое руководство<br>
для студентов специальности<br>
1-40 01 01 «Программное обсенечение»<br>
информационных технологическое использование<br> **Peraxyopters R** *B*. Калугина<br>
Корректор В. В. Калугина<br>
Коррек

# **4 9 2 2 - 0 0**

Издатель и полиграфическое исполнение: учреждение образования «Гомельский государственный университет имени Франциска Скорины» ЛИ № 02330/0549481 от 14.05.2009. Ул. Советская, 104, 246019, г. Гомель